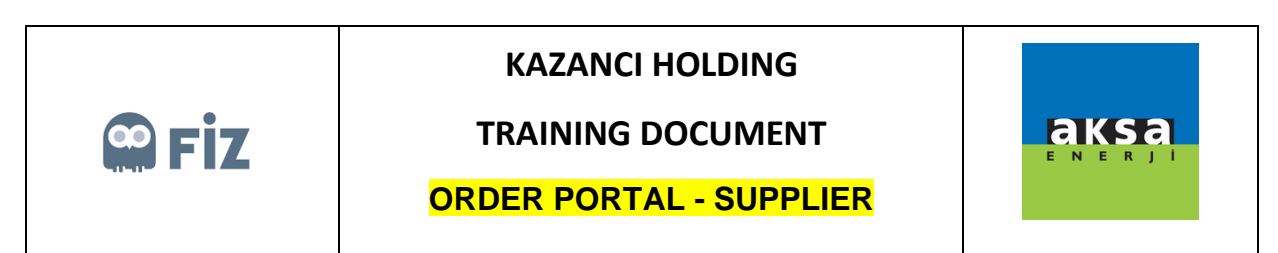

## Shipped

Orders, for which you started dispatch operation in "Pending Shipped" tab, are displayed in "Shipped" tab.

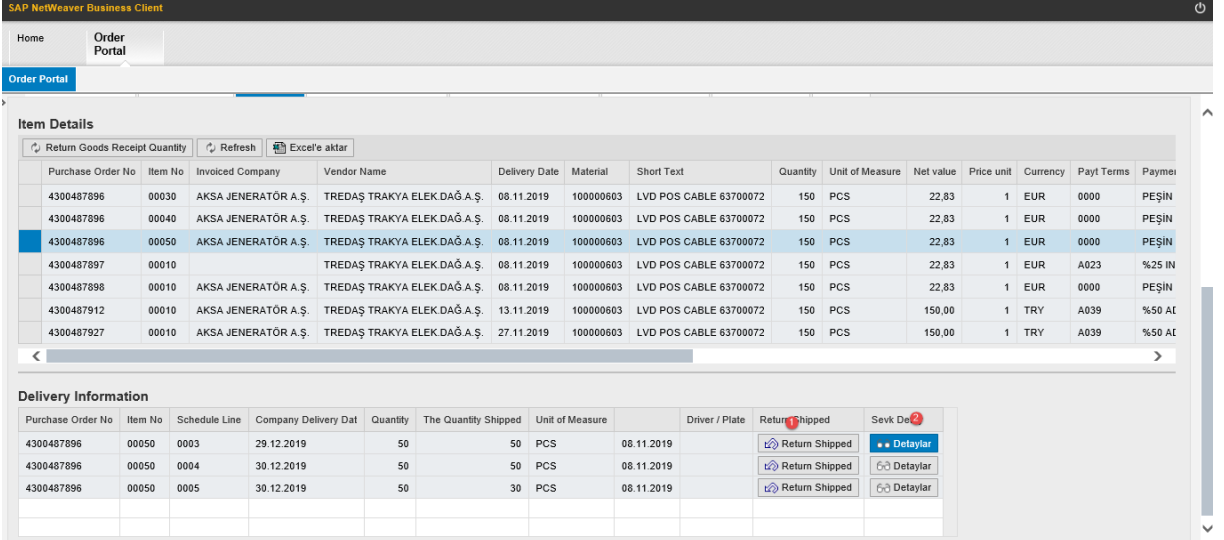

From this tab, you can withdraw the dispatch operation or view the attached documents from Details button.

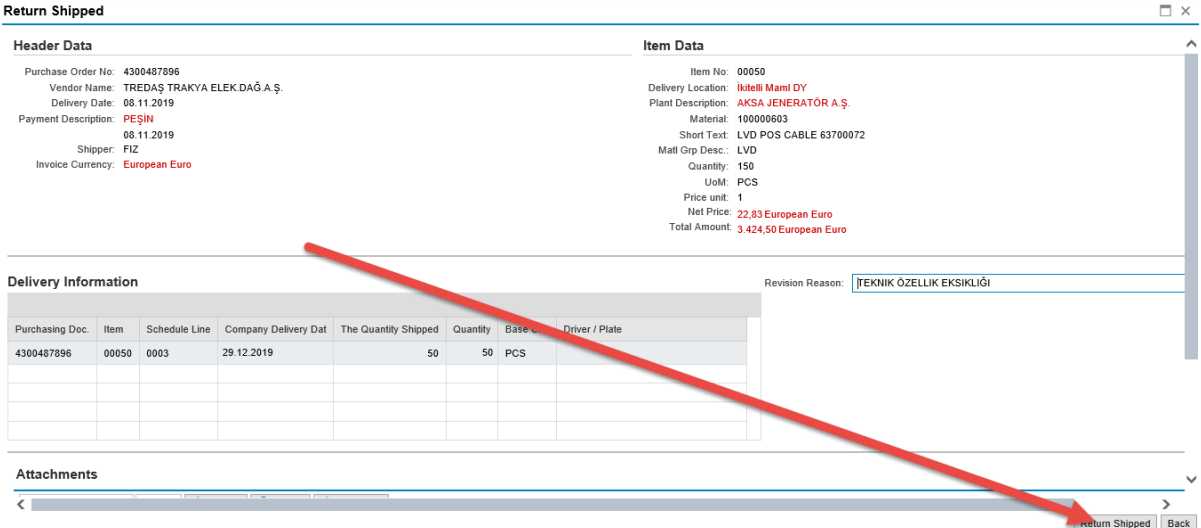